# **Moderne Verwendung der Rechenmaschine in der Geodäsie und Photogrammetrie [Fortsetzung]**

Autor(en): **Muranyi, T.**

Objekttyp: **Article**

Zeitschrift: **Schweizerische Zeitschrift für Vermessung, Kulturtechnik und Photogrammetrie = Revue technique suisse des mensurations, du génie rural et de la photogrammétrie**

Band (Jahr): **46 (1948)**

Heft 11

PDF erstellt am: **02.05.2024**

Persistenter Link: <https://doi.org/10.5169/seals-205605>

### **Nutzungsbedingungen**

Die ETH-Bibliothek ist Anbieterin der digitalisierten Zeitschriften. Sie besitzt keine Urheberrechte an den Inhalten der Zeitschriften. Die Rechte liegen in der Regel bei den Herausgebern. Die auf der Plattform e-periodica veröffentlichten Dokumente stehen für nicht-kommerzielle Zwecke in Lehre und Forschung sowie für die private Nutzung frei zur Verfügung. Einzelne Dateien oder Ausdrucke aus diesem Angebot können zusammen mit diesen Nutzungsbedingungen und den korrekten Herkunftsbezeichnungen weitergegeben werden.

Das Veröffentlichen von Bildern in Print- und Online-Publikationen ist nur mit vorheriger Genehmigung der Rechteinhaber erlaubt. Die systematische Speicherung von Teilen des elektronischen Angebots auf anderen Servern bedarf ebenfalls des schriftlichen Einverständnisses der Rechteinhaber.

## **Haftungsausschluss**

Alle Angaben erfolgen ohne Gewähr für Vollständigkeit oder Richtigkeit. Es wird keine Haftung übernommen für Schäden durch die Verwendung von Informationen aus diesem Online-Angebot oder durch das Fehlen von Informationen. Dies gilt auch für Inhalte Dritter, die über dieses Angebot zugänglich sind.

Ein Dienst der ETH-Bibliothek ETH Zürich, Rämistrasse 101, 8092 Zürich, Schweiz, www.library.ethz.ch

# **http://www.e-periodica.ch**

SCHWEIZERISCHE ZEITSCHRIFT FÜR

# VERMESSUNG und KULTURTECHNIK

# Revue technique Suisse des Mensurations et du Génie rural

Herausgeber: Schweiz. Verein für Vermessungswesen und Kulturtechnik. Offiz. Organ der Schweiz. Gesellschaft f. Photogrammetrie

Editeur: Société Suisse de Mensuration et du Génie rural. Organe officiel de la Société Suisse de Photogrammétrie

REDAKTION: Dr. h. c. C. F. BAESCHLIN, Professor, Zollikon (Zürich)

Redaktionsschluß: Am 1. jeden Monats

Expedition, Administration und Inseratenannahme: BUCHDRUCKEREI WINTERTHUR AG. Schluß der Inseratenannahme am 6. jeden Monats

NR. 11 · XLVI. JAHRBANG der "Schweizerischen Geometer-Zeitung" Erscheinend am 2. Dienstag jeden Monats 9. NOVEMBER 1948

INSERATE: 25 Rp. per einspalt. mm-Zelle. Bei Wiederholungen Rabatt gemäß spez. Tarif

ABONNEMENTE: Schweiz Fr. 15.-, Ausland Fr. 20.- jährlich FOr Mitglieder der Schweiz. Gesellschaft für Photogrammetrie Fr. 10.— jahrlich Unentgeltlich für Mitglieder des Schweiz. Vereins f. Vermessungswesen u. Kulturtechnik

# Moderne Verwendung der Rechenmaschine in der Geodäsie und Photogrammetrie

Von Th. Muranyi, dipi. Ing., Photogrammetrisches Institut E. T. H.

#### (Fortsetzung)

## 2. Die Koordinatenberechnung der mit orthogonalen Koordinaten aufgenommenen Punkte

 $\sin \delta' = \frac{y_B - y_A}{\sigma}$ AB  $\cos \delta' = \frac{x_B - x_A}{1 - x_B}$  $\frac{\mathcal{L} - \mathcal{L}_A}{AB}$   $\delta = 200^{\circ} - \delta'$ 

> $\sin \delta = \sin \delta'$  $\cos \delta = -\cos \delta'$

Wir setzen diese Werte in die Formeln (5) und (6) ein und erhalten damit die für die Maschinenrechnung geeigneten Formeln:

 $y_n = y_{n-1} + (y_n - y_{n-1}) \sin \delta' + (x_n - x_{n-1}) \left(-\cos \delta'\right)$  (9)

$$
x_n = x_{n-1} + (y_n - y_{n-1}) \cos \delta' + (x_n - x_{n-1}) \sin \delta'
$$
 (10)

Um die systematischen Fehler der Längenmessung zu kompensieren, werden bei der Berechnung der Werte sin  $\delta'$  und cos  $\delta'$  die Koordinatendifferenzen nicht durch die berechnete Distanz AB dividiert, sondern durch die gemessene Distanz  $a_{\rm B}$ .

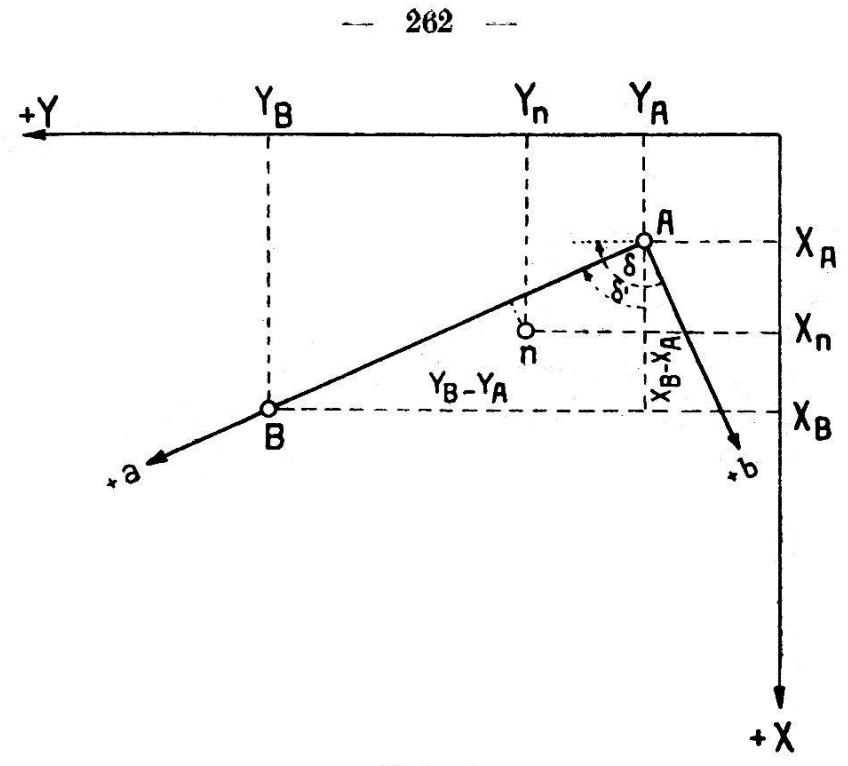

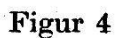

Die so erhaltenen Werte bezeichnen wir mit  $r$  und  $m$ .

$$
r = \frac{y_B - y_A}{(a_B)} \quad \text{und} \quad m = \frac{x_B - x_A}{(a_B)}
$$

Damit lauten die vorstehenden Formeln endgültig:

$$
y_n = y_{n-1} + (a_n - a_{n-1})r + (b_n - b_{n-1})(-m) \qquad (11)
$$

$$
x_n = x_{n-1} + (a_n - a_{n-1}) m + (b_n - b_{n-1}) r \qquad (12)
$$

Die Tabelle II enthält die Lösung des in Figur 5 dargestellten Beispieles.

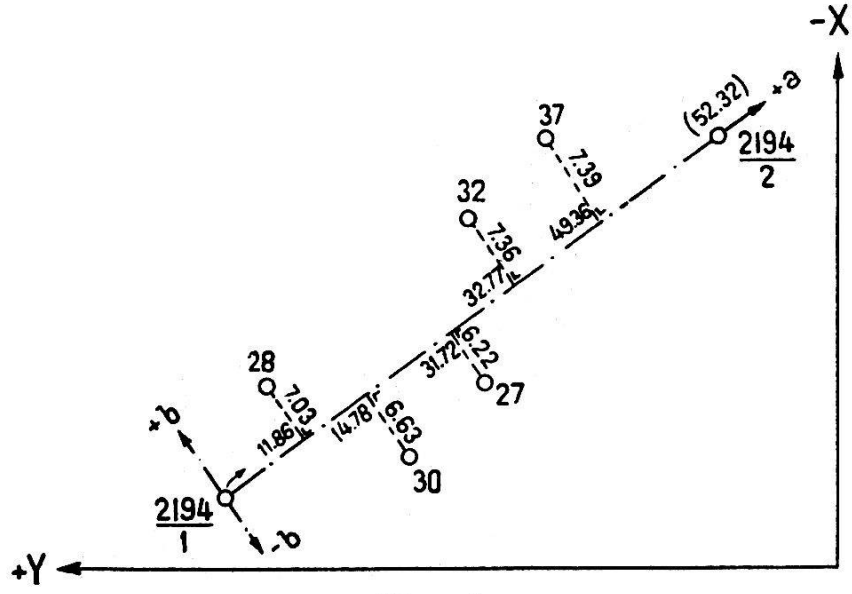

Figur 5

263

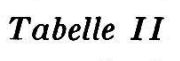

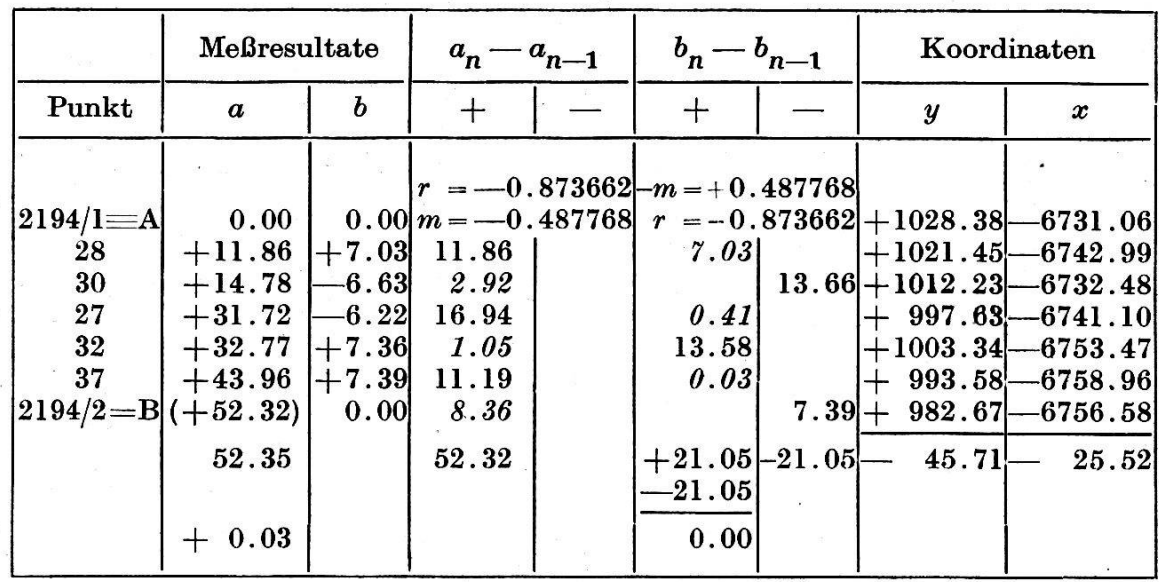

Gegeben sind die Koordinaten der Punkte 2194/1 und 2194/2 im (yx)- Koordinatensystem und die Meßwerte der Grenzpunkte 28, 30, 27 und 37. Die Berechnung der Koordinaten der Grenzpunkte im  $(yx)$ -Koordinatensystem erfolgt in folgenden Schritten:

1. In Tabelle II tragen wir alle Punkte in der Reihenfolge sender Abscissen vom Anfangspunkt (Abscisse  $= 0$ ) bis zum Endpunkt ein. Für die Zwischenpunkte kann die Reihenfolge zwar beliebig gewählt sein, obige Anordnung ist aber zweckmäßig.

2. Berechnung der Koordinatendifferenzen  $(y_B - y_A) = -45.71$ und  $(x_B - x_A) = -25.52$ .

3. Berechnen wir die Distanz zwischen Anfangs- und Endpunkt.  $AB = \sqrt{45.71^2 + 25.52^2} = 52.35 \text{ m}$  und kontrollieren unsere Messungen

 $\omega_a = 52.35 - 52.32 = +0.03$ 

4. Berechnung von

$$
r = \frac{-45.71}{52.32} = -0.873662 \qquad m = \frac{-25.52}{52.32} = -0.487768.
$$

Kontrolle:  $r^2 + m^2 = 1$ .

5. Berechnen wir die Differenzen  $(a_n - a_{n-1})$  und  $(b_n - b_{n-1})$ . Kontrolle:  $[a_n - a_{n-1}] = a_B$ ,  $[b_n - b_{n-1}] = 0$ .

6. Berechnen wir nach der Formel(11) alle y-Werte. Kommastelle: E: 6, Z: 2,  $R = 6 + 2 = 8$ .

7. Berechnen wir nach der Formel  $(12)$  alle x-Werte. Kommastelle: E: 6, Z: 2,  $R = 6 + 2 = 8$ .

#### II. Vorwärtseinschnitt

Die praktische Lösung der Bestimmung der Koordinaten YX durch Vorwärtseinschnitt mit der Rechenmaschine deutet Fig. 6 an. Die For-

 $\overline{1}$ 

mein (13), (14) und (15) hat [1] publiziert, welche wir für den Gebrauch auf der Rechenmaschine leicht umändern müssen, damit die Vorzeichen berücksichtigt werden können.

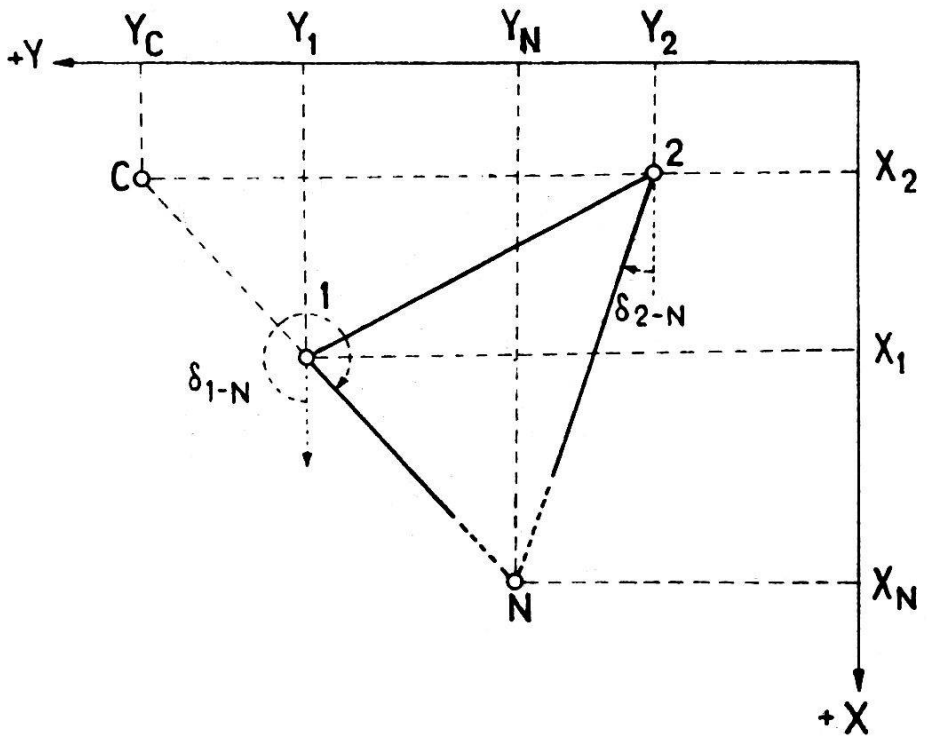

Figur <sup>6</sup>

$$
Y_c = Y_1 - (X_1 - X_2) \, \text{tg } \delta_{1-N} \tag{13}
$$

$$
X_N = X_2 - \frac{Y_c - Y_2}{\text{tg }\delta_{1-N} - \text{tg }\delta_{2-N}}
$$
 (14)

$$
Y_N = Y_2 + (X_N - X_2) \, \text{tg } \delta_{2-N} \tag{15}
$$

Wir erhalten dann bei Verwendung der Formeln (13a), (14a) und (15a) in der Rechenmaschine die Koordinaten  $X_N$  und  $Y_N$  innen mit dem richtigen Vorzeichen, wenn wir alle Größen mit ihrem Vorzeichen in die Maschine einführen.

$$
Y_c = Y_1 + (X_2 - X_1) \text{ tg } \delta_{1-N}
$$
 (13a)

$$
X_N = X_2 + \frac{Y_2 - Y_c}{\text{tg }\delta_{1-N} - \text{tg }\delta_{2-N}}
$$
 (14a)

$$
Y_N = Y_2 + (X_2 - X_N) \, (- \, \text{tg } \delta_{2-N}) \tag{15a}
$$

Somit müssen positive Koordinaten im Uhrzeigersinn in das Resuloder Zählwerk eingedreht werden, negative Koordinaten dagegen im Gegenuhrzeigersinn. Positive  $tg$ -Werte bei  $+$ -Knopfstellung (Addition, Multiplikation), negative tg-Werte bei —-Knopfstellung (Subtraktion, Division) eindrehen. Die positiven Koordinaten erscheinen dann im Zähl- oder Resultatwerk in natürlichen Zahlen, während die negati-Koordinaten als dekadische Ergänzung erscheinen. Die Formeln (13a), (14a) und (15a) lassen sich mit der Rechenmaschine ohne brechung direkt lösen, d. h., ohne daß man ein Zwischenresultat auspround neu in die Maschine eindrehen muß. Die Koordinaten des Neupunktes N erhalten wir also direkt in folgenden Schritten:

Einstellung der Kommastellen: Z: 3, E: 6, R = 3 + 6 = 9.

1. R:  $Y_1$ , Z: 0, darauf Z:  $X_1$ , E: tg  $\delta$ . Der im Z eingestellte  $X_1$ -Wert wird in  $X_2$  eingedreht. In R erhalten wir  $Y_c$ .

2. E: tg  $\delta_1$  - tg  $\delta_2$ . Das im R bekommene Y<sub>c</sub> wird in Y<sub>2</sub> umgedreht. In  $Z$  erscheint  $X_n$ .

3. E: — tg  $\delta_2$ . Der im Z bekommene  $X_N$  wird in  $X_2$  umgedreht. Im R erscheint  $Y_N$ .

#### III. Distanzrechnung

1. E: sin  $\delta_1$ , darauf Z: 0. Der im R bekommene  $Y_N$  wird in  $Y_1$  umgedreht. In Z erscheint Distanz  $1 - N \cdot Z = 1 - N \cdot Z$ 

Die Lösung des in Fig. <sup>7</sup> dargestellten Beispieles ist in der Tabelle III gegeben.

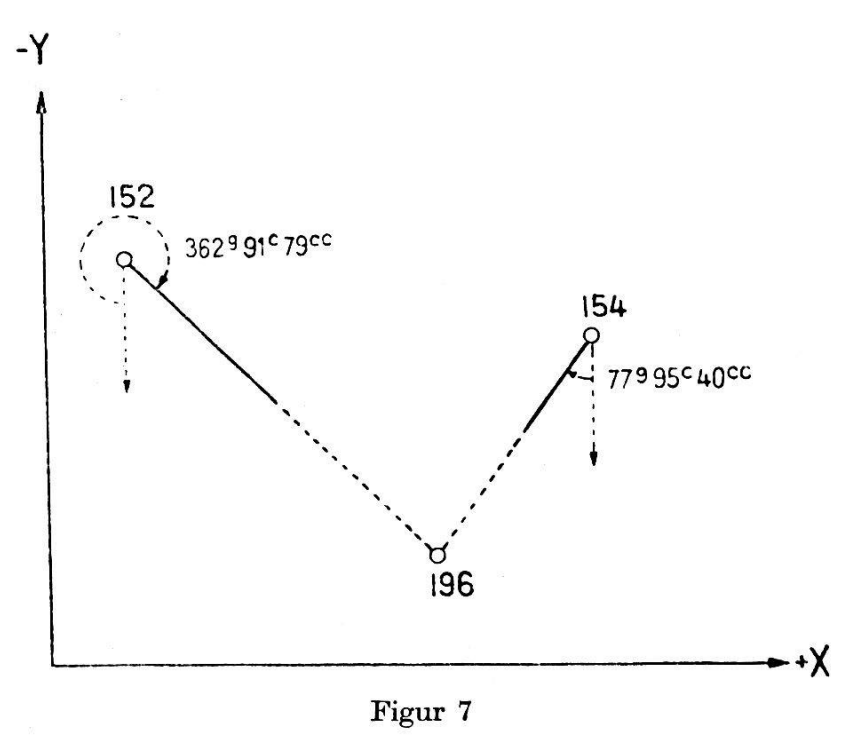

1. Wir schreiben in Tabelle III die Koordinaten <sup>152</sup> und 154, die Azimute  $\delta_{152-196}$ ,  $\delta_{154-196}$ , und berechnen die tg- und sin-Werte beider Azimute. Ferner tg  $\delta_{152-196}$  — tg  $\delta_{154-196}$ . Dann stellen wir die Kommastellen ein:

 $E: 6, \quad Z: 3, \quad R: 6 + 3 = 9.$ 

Die Koordinatenberechnung der unbekannten Punkte 196 wird nach den Formeln (13a), (14a) und (15a) folgendermaßen ausgeführt.

2. E:  $Y_1 = 488.64$ . Diesen Wert drehen wir in negativem Sim einmal. Dann erscheint in  $R$  .... 9999511.36. Die dekadischen Ziffern bedeuten, daß  $Y_1$  negativ ist. Löschen E: 0, Z: 0.

3. In Z drehen wir in positiver Richtung  $X_1 = +255.18$  ein.

4. In E stellen wir tg  $\delta_{152-196} = -0.658725$  ein (Subtrakt.-Div.-Knopf hineindrücken).

5. Den in Z eingestellten  $X_1$ -Wert drehen wir, bis dort erscheint  $X_2 = +1278.72$ . (In R bekommen wir den Wert  $Y_c = 998837.1286$ .) 6. E: 0,  $E = \text{tg } \delta_{152-196} - \text{tg } \delta_{154-196} = -3.430049.$ 

7. R drehen wir um in  $Y_2 = -1818.13$ -Wert. Weil das negativ ist, müssen wir die Umdrehung so machen, daß in  $R$  die dekadische Ergänzung von  $Y_2$ , d. h. 9998181.8 erscheinen soll. In Z bekommen wir den Wert von  $X_{196} = + 1469.76$ .

8. E: 0, E (- tg  $\delta_{154-196}$ ) = - 2.771324.

9. Den im Z stehenden Wert von  $X_{196}$  drehen wir um, bis dort  $X_2 = +1278.72$  erscheint. Im R bekommen wir den Wert von Y<sub>196</sub> in dekadischer Ergänzung. 998711.28, d. h.  $Y_N = -1288.71$ .

Bemerkung. Wenn wir in R den Wert  $Y_N$  in positiven Ziffern bekommen wollen, so müssen wir die Koordinaten mit verkehrtem Vorzeichen in die Maschine einführen. Dann erscheint in R immer —  $Y_N$ und in  $Z: -X_N$ .

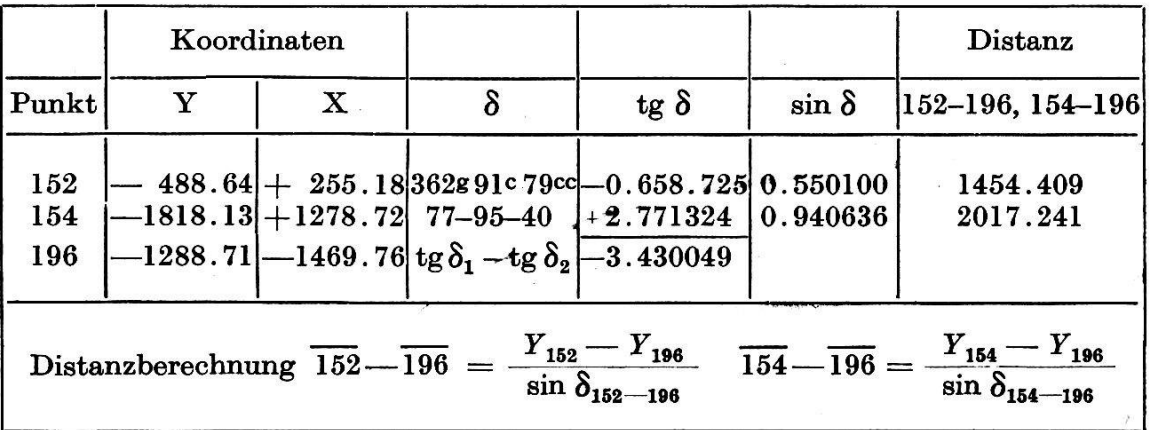

#### Tabelle III

Nach der Koordinatenberechnung steht in  $R: Y_{1.96}$ .

Z: 0, E: 0.550100  $Y_{152} = -488.64$ . Wir drehen in R den Wert  $Y_{196}$  in  $Y_{152}$  um. In Z erhalten wir  $D_{152-196}$ , R: 0, Z: 0, E: 0, R:  $Y_{196}$ , E: 0.940636, in R umdrehen, bis  $Y_{154}$  erscheint und in Z steht  $D_{154-196}$ .

Kontrolle für Vorwärtseinschnitt:

R:  $Y_{196}$ , Z: 0, E: 0, E: tg  $\delta_{152-196} = -0.658725$ .

In R Y162 eindrehen. Wenn es ganz genau möglich ist, dann haben wir bei der Rechenmaschinenarbeit keinen Fehler gemacht.

## IV. Berechnung des Rückwärtseinschnittes

Für die Berechnung eines Rückwärtseinschnittes mit der Rechenmaschine ist der Algoritmus von Runge am günstigsten. Dieses Verfahren wurde von Prof. Oltay im Jahre 1946 in Budapest publiziert.

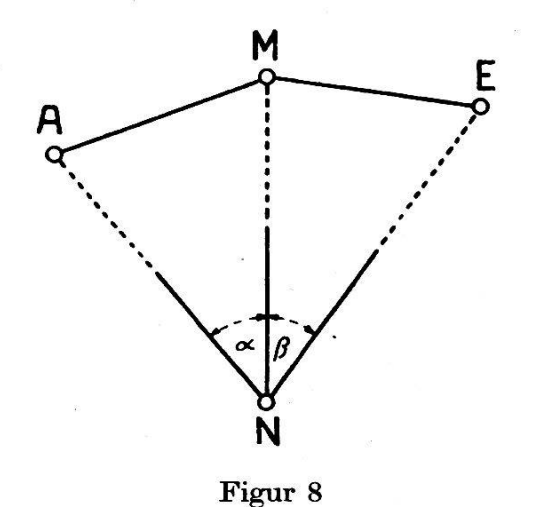

Zur Berechnung der Koordinaten des unbekannten Punktes N müs-

sen wir zuerst die sogenannten Rungeschen Hilfskoeffizienten berechnen.

$$
S_1 = -(Y_A - Y_M) + (X_A - X_M) \cot g \alpha
$$
  
\n
$$
S_2 = (X_A - X_M) + (Y_Y - Y_M) \cot g \alpha
$$
  
\n
$$
S_3 = (Y_E - Y_M) + (X_E - X_M) \cot g \beta
$$
  
\n
$$
S_4 = -(X_E - X_M) + (Y_E - Y_M) \cot g \beta
$$
\n(16)

$$
S = \frac{S_2 (S_1 + S_3) - S_1 (S_2 + S_4)}{(S_1 + S_3)^2 + (S_2 + S_4)^2}
$$
(17)

Die Koordinaten des unbekannten Punktes N sind:

$$
Y_N = Y_M + S (S_2 + S_4) \qquad X_N = X_M + S (S_1 + S_3) \qquad (18)
$$

Die unter (18) stehende Formel gibt nur dann richtige Resultate, wenn die Lage der Punkte ähnlich ist wie im Beispiel in Fig. 8, d. h. wenn von N ausgesehen  $\alpha$  auf der linken und  $\beta$  auf der rechten Seite der mittleren Visur liegt.

Wie ich schon vorher erwähnt habe, bekommen wir richtige Resulbei der Rechenmaschinenarbeit nur dann, wenn die in einer Formel stehenden verschiedenen Glieder sich mit positiven Vorzeichen folgen. Deswegen ist es nötig, diejenigen unter (16) und (17) stehenden Formeln, welche negatives Vorzeichen haben, mit (— 1) zu multiplizieren:

$$
S_1 = (Y_A - Y_M) (-1) + (X_A - X_M) \cot g \alpha
$$
  
\n
$$
S_2 = (Y_A - Y_M) \cot g \alpha + (X_A - X_M)
$$
  
\n
$$
S_3 = (Y_E - Y_M) + (X_E - X_M) \cot g \beta
$$
  
\n
$$
S_4 = (Y_E - Y_M) \cot g \beta + (X_E - X_M) (-1)
$$
\n(16a)

$$
S = \frac{S_2 (S_1 + S_3) + (-S_1) (S_2 + S_4)}{(S_1 + S_3)^2 + (S_2 + S_4)^2}
$$
(17a)

Wir führen die Substitution  $n = (S_1 + S_3)^2 + (S_2 + S_4)^2$  ein und erhalten:

$$
S = \frac{S_2 (S_1 + S_3) + (-S_1) (S_2 + S_4)}{n}
$$
 (17b)

Die Koordinaten werden nach der Formel (18) berechnet. Die sung des in Fig. 9 gezeichneten Beispieles ist in Tabelle IV gegeben.

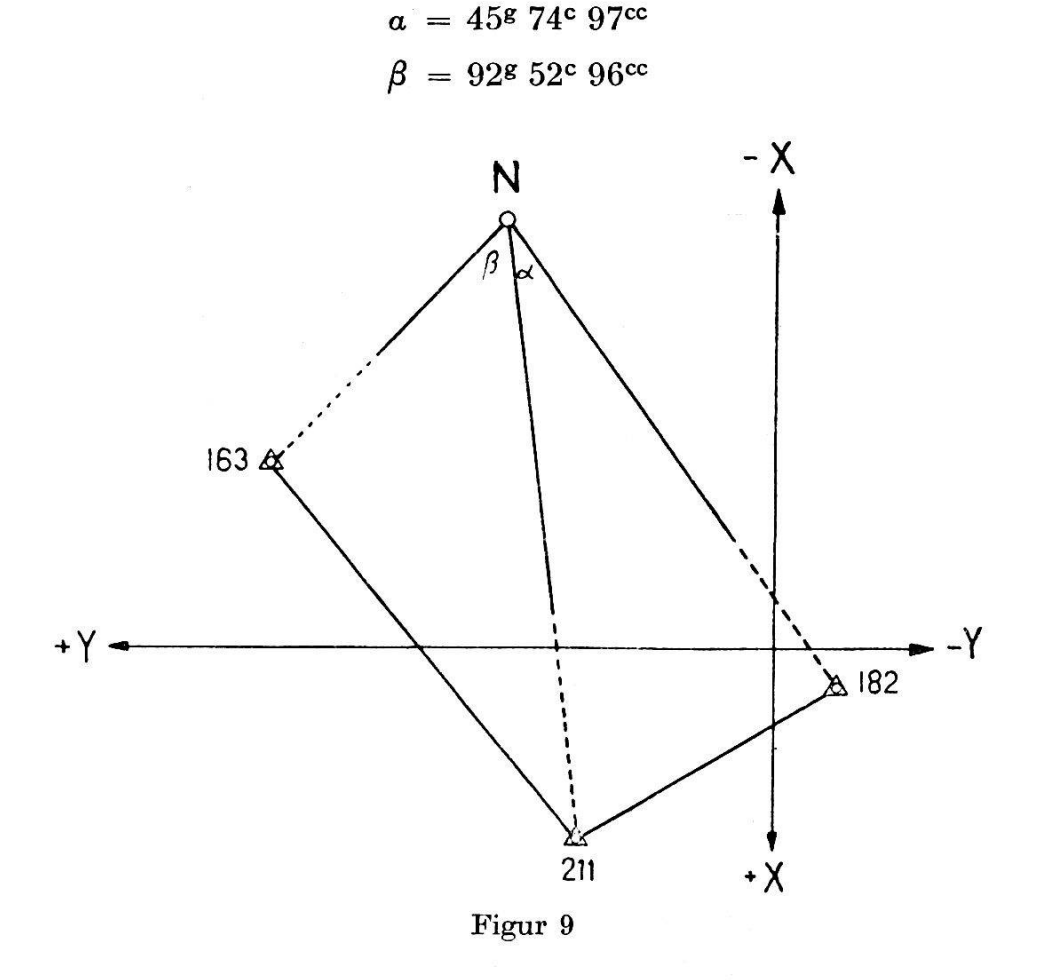

Der Arbeitsvorgang ist folgender:

a) Wir schreiben in Tabelle IV die bekannten Koordinaten,  $\alpha$  und  $\beta$ und deren cotg-Werte ein. Dann bilden wir die Koordinatendifferenzen nach der Formel (16a) und stellen hernach die Kommastellen in der chenmaschine ein:

$$
Z: e, E: 6, R = 3 + 6 = 9.
$$

— 268 —

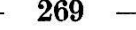

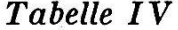

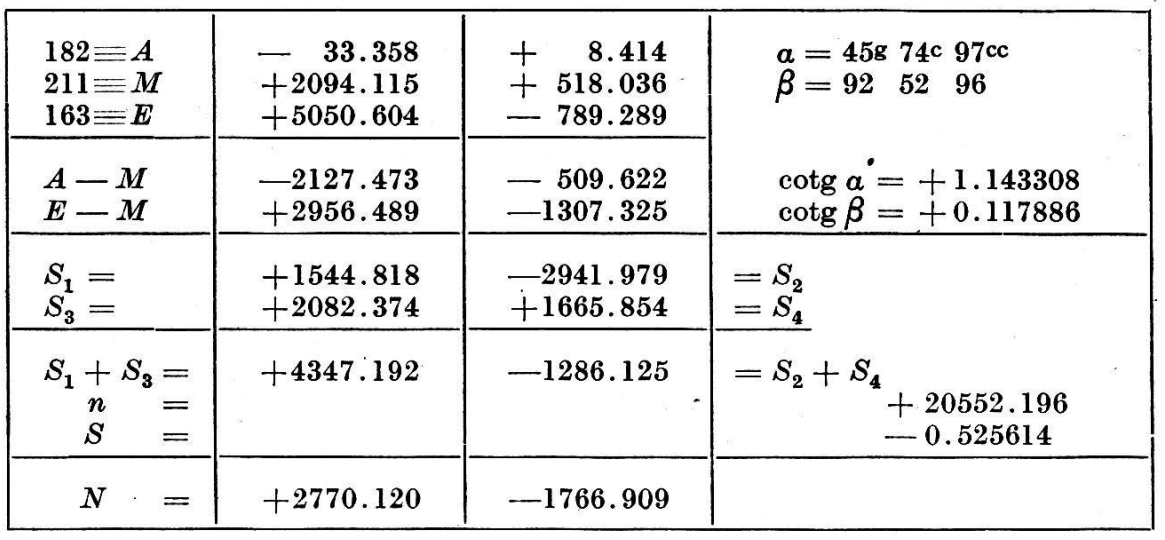

Die Koordinaten des unbekannten Punktes N berechnen wir nach den Formeln (16a), (17a) und (18) in folgenden Schritten:

1. E:  $(y_A - y_M) = -2127.473$ , Z: (-1), Z: 0, E: 0, E: cotg a =  $+$  1.143308, Z:  $(x_A - x_M) = -509.622$  $R = + 1544.818 = S_1$  $R: 0, Z: 0,$ 2. Z:  $(y_A - y_M) = -509.622$ , Z: +1, R = -2941.979 = S<sub>2</sub>  $E: 0, Z: 0, R: 0.$ 3. E:  $(y_E - y_M) = +2956.489 \text{ } Z$ ; + 1, Z: 0, E: 0, E: cotg  $\beta =$  $+$  0.117886 Z:  $(x_E - x_M) = -1307.325$  $R = +2.802374 = S_3$  Z: 0, R: 0, 4.  $Z: (y_E - y_M) = +2956.489$   $Z: 0$ ,  $E: 0$ ,  $E: (x_E - x_M) =$ <br>.307325  $Z: (-1)$   $R = +1655.854 = S_4$   $Z: 0$ ,  $E: 0$ ,  $R: 0$ ,  $-1.307325$  Z: (-1) 5. In der Tabelle bilden wir die Summen  $S_1 + S_3$  und  $S_2 + S_4$ 6. E:  $S_1 + S_3 = +4347.192$  Z:  $S_1 + S_3 = +4347.192$  Z: 0, E: 0,  $E: S_2 + S_4 = 1286.125 \t Z: S_2 + S_4 = 1286.125$  $R: n = (S_1 + S_3)^2 + (S_2 + S_4)^2 = +20552.196$  E: 0, Z: 0, R: 0, 7. E:  $S_2 = -2941.979$  Z:  $(S_1 + S_3) = +4347.192$  Z: 0, E: 0,<br>E:  $(-S_1) = -1544.818$  Z:  $(S_2 + S_4) = -1286.124$ . In R bekommen wir jetzt den Zähler von S. Z: 0, E: 0,. Die Kom-

mastellen stellen wir jetzt um, E: 2, Z: 7, und E:  $n = +20552.196.0$ . R drehen wir zum 0-Wert, dann bekommen wir in Z:  $(-S) = +0.525614$ . Wir haben im Zählwerk  $-S$  bekommen, weil wir die Division als Subtraktion abgeleitet haben.

 $Z: 0, E: 0, R: 0,$  Die Kommastellen stellen wir wieder in Normalstelle: E: 6, Z: 3,  $R = 6 + 3 = 9$ .

8. E:  $y_M = +2094.115$  Z:  $+1$  E: 0, E:  $S = -0.525614$  $Z: (S_2 + S_4) = -1286.125$  $R = y_N = +2770.120$  Z: 0, R: 0,

9. 
$$
Z: (S_1 + S_3) = + 4347.192 \quad Z: 0, \quad E: 0, \quad E: x_M = + 518.036
$$
  
\n $Z: + 1$   
\n $R = -1766.909 = x_N$ 

Zur Kontrolle der Berechnungen rechnen wir aus den Koordinaten die Azimute (NA) (NE) und (NM), aus welchen wir die Winkel  $\alpha$  und  $\beta$ erhalten. Diese sollen mit den gemessenen Werten identisch sein.

(Schluß folgt.)

# Die Hauptversammlung

# des Schweiz. Vereins für Vermessungswesen und Kulturtechnik im Tessin, 9. und 10. Oktober 1948

#### Von C.F. Baeschlin

Die diesjährige Hauptversammlung des S.V.V. K. fand am 9. und 10. Oktober in Locarno statt, führte aber mit den Exkursionen über ein großes Gebiet des Kantons Tessin. Da die Fahrt durch das Bleniotal um 7.30 Uhr des Samstags (9. Oktober) beginnen sollte, fanden sich die meisten Teilnehmer schon am Vortag in Locarno ein. Sie wurden alle im Grand Hotel Locarno untergebracht. Dieser Vortag wurde verwendet für eine Sitzung des Zentralkomitees, für die Präsidentenkonferenz und für die Hauptversammlungen des Verbandes praktizierender buchgeometer und des Verbandes der beamteten Grundbuchgeometer. Da der Leser das Wesentliche den Protokollen entnehmen kann, tritt der Berichterstatter auf diese Veranstaltungen nicht ein. Sie haben zum Teil sehr lange gedauert und schlössen, weil sie zur Vermeidung von sonalkollisionen gestaffelt angesetzt werden mußten, für die zuletzt anangesetzten erst gegen Mitternacht.

Den Auftakt der zweitägigenVeranstaltung bildete die Exkursion mit bequemen Autocars über Bellinzona, Biasca, Aquarossa nach Olivone im Bleniotal. Sie begann mit zirka halbstündiger Verspätung. Der Himwar zunächst etwas bedeckt; er heiterte sich aber zusehends auf, so daß die Geometer und ihre Damen bald das Glück des sonnigen Tessins genießen konnten. Etwas oberhalb von Olivone, auf einem günstig wählten Punkt der Lukmanierstraße, stieg die Gesellschaft aus. Sie wurde von Staatsratspräsident Dr. Nello Celio im Namen der Tessiner Behörden mit einer in glänzendem Italienisch gehaltenen Ansprache herzlich begrüßt. Daran anschließend entwickelte der Redner auf Deutsch, das aber gar nicht so unvollkommen war, wie Herr Celio leitend bemerkt hatte, in meisterhafter Weise die Entwicklung des gro-Greina-Elektrizitätswerkes. Er verstand es, die Hörer in lebendiger,

— 270 —